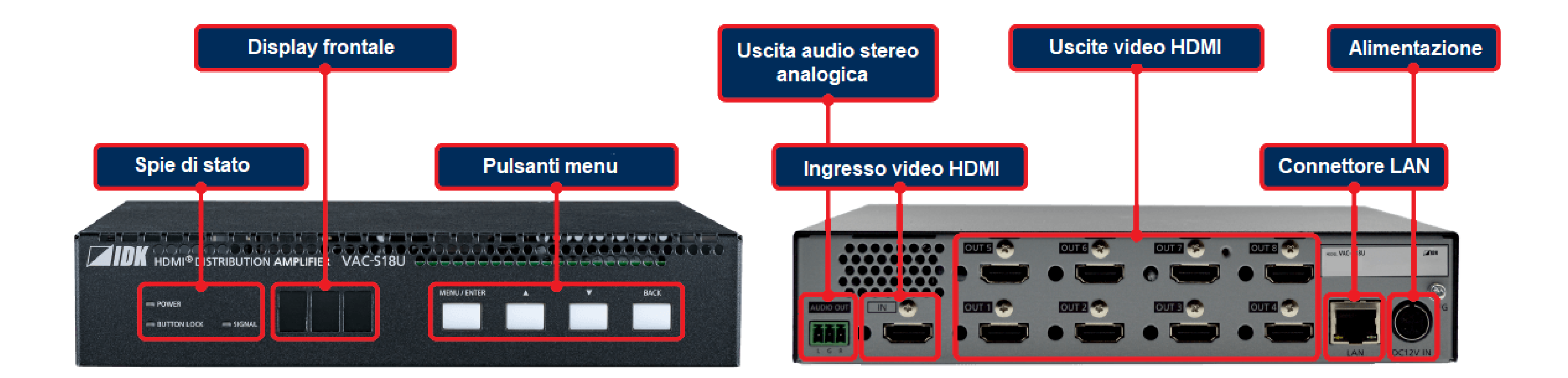

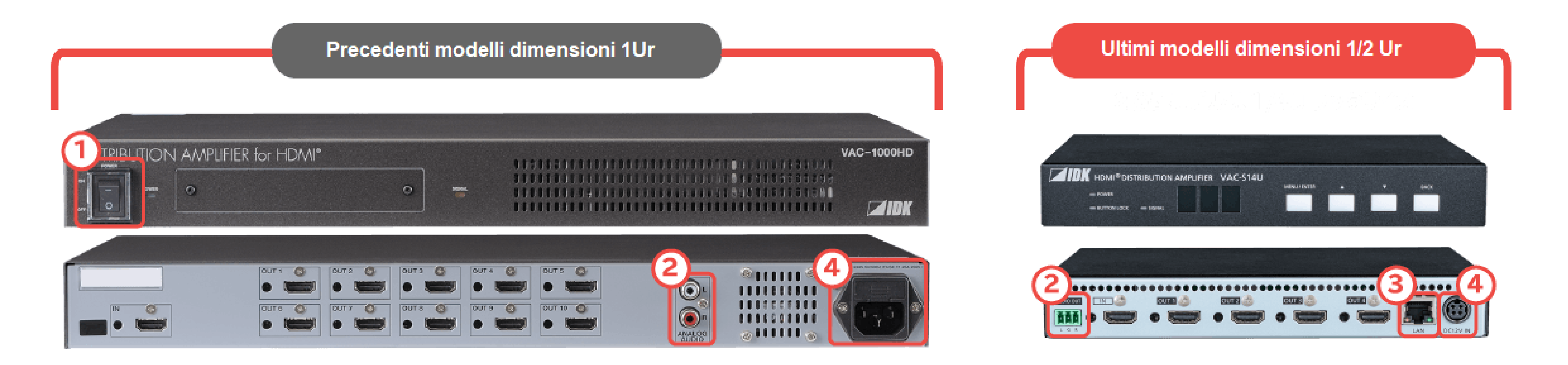

- **Interruttore di alimentazione rimosso**
- **Cambio connettore audio** | **Connettore RCA** → **Morsetto** |
- **Aggiunta LAN**
- **Adattatore CA**